## **BEYOND 3D Tutorial Part 3 - Putting it all together**

**Video description:** This video shows you how you create content in BEYOND 3D.

## **Chapters**

• Putting it all together

## [Return to Tutorial videos](https://wiki.pangolin.com/doku.php?id=beyond:video)

From: <https://wiki.pangolin.com/> - **Complete Help Docs**

Permanent link: **[https://wiki.pangolin.com/doku.php?id=beyond:video:beyond\\_3d\\_tutorial\\_part\\_7\\_-\\_putting\\_it\\_all\\_together](https://wiki.pangolin.com/doku.php?id=beyond:video:beyond_3d_tutorial_part_7_-_putting_it_all_together)**

Last update: **2023/06/19 15:11**

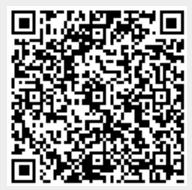